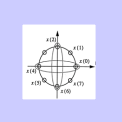

# **Applications of Z-Transform in Signal Processing - II**

# **Yogananda Isukapalli**

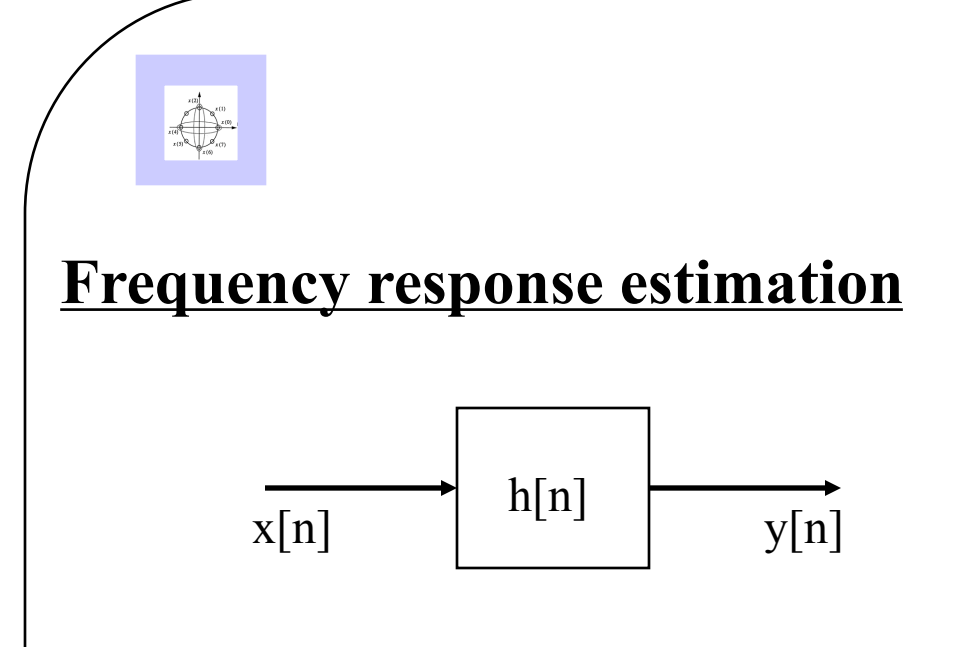

The frequency response of a system can be obtained from its z-transform as:

Given {h[n]},

We have:

$$
H(z) = \sum_{n=-\infty}^{\infty} h[n] z^{-n}
$$

$$
H(e^{j\theta}) = \sum_{n=-\infty}^{\infty} h[n] e^{-j\theta n}
$$

Implies that :

$$
H(e^{j\theta}) = H(z)\big|_{z=e^{j\theta}} \tag{1}
$$

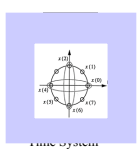

Example : A Comb Filter  $y[n] = x[n] - x[n-12]$ zeros  $z_m = 1e^{jm(2\pi/12)}$ <sub>m=0, 1, 2, ….11</sub> 12 zeros and 12 poles  $H(e^{j\theta}) = 1 - e^{-j12\theta}$  $=$   $j2 e^{-j6\theta} \sin(6\theta)$ 12  $(z) = 1 - z^{-12} = \frac{z^{12} - 1}{12}$ *z*  $H(z) = 1 - z^{-12} = \frac{z^{12} - z}{12}$ 

$$
=2\sin(6\theta)e^{j(\pi/2-6\theta)}
$$

Plot of  $H(e^{j\theta})$ 

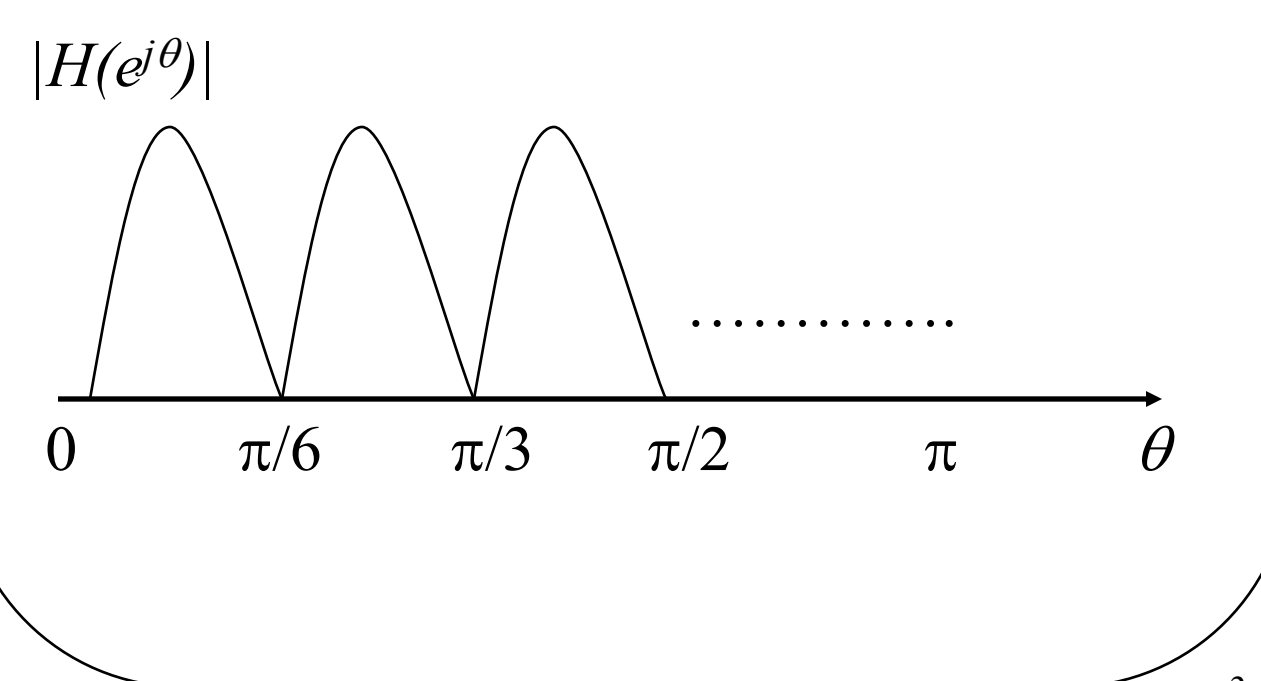

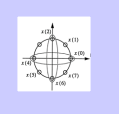

### **Frequency response function properties** :

(1)  $H(e^{j\theta})$  is a periodic function.

$$
H(e^{j(\theta+2\pi)}) = \sum_{m=-\infty}^{\infty} h[m] \cdot e^{-j(\theta+2\pi)m}
$$

$$
H(e^{j(\theta+2\pi)}) = \sum_{m=-\infty}^{\infty} h[m] \cdot e^{-j\theta m} \cdot e^{-j2\pi m}
$$

$$
e^{-j2\pi m} = 1 \text{ for all integer values of } m
$$

Therefore:  
\n
$$
H(e^{j(\theta+2\pi)}) = \sum_{m=-\infty}^{\infty} h[m] \cdot e^{-j\theta m}
$$
\n
$$
H(e^{j(\theta+2\pi)}) = H(e^{j\theta})
$$

$$
(2) M = |H(e^{j\theta})| = |H(e^{j\theta})|
$$

$$
P = \langle H(e^{j\theta}) = -\langle H(e^{-j\theta}) \rangle
$$

 $(3)$   $M_{dB} = 20log_{10}M$ 

## **Frequency units used in discrete-time systems**:

- Two frequency units are normally used to describe the frequency response of discretetime systems:  $\omega$  (rad s<sup>-1</sup>) and  $f$ (Hz)
- The frequency response is found by letting  $z = e^{j\theta} = e^{j\omega T} = e^{j2\pi fT}$

and then evaluating the z- transfer function,  $H(z)$ , in the following intervals:

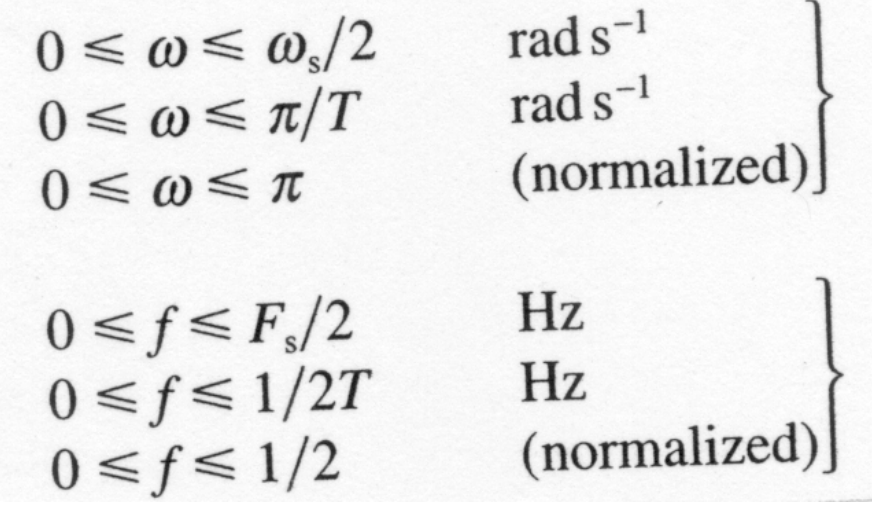

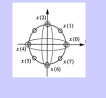

• The following figure shows how  $\omega$ T and z change as  $\omega$  varies from 0 to  $\omega_s$ .

• As the angle  $\theta = \omega T$  goes from 0 to  $2\pi$  the value of z varies from 1 through j and back to 1.

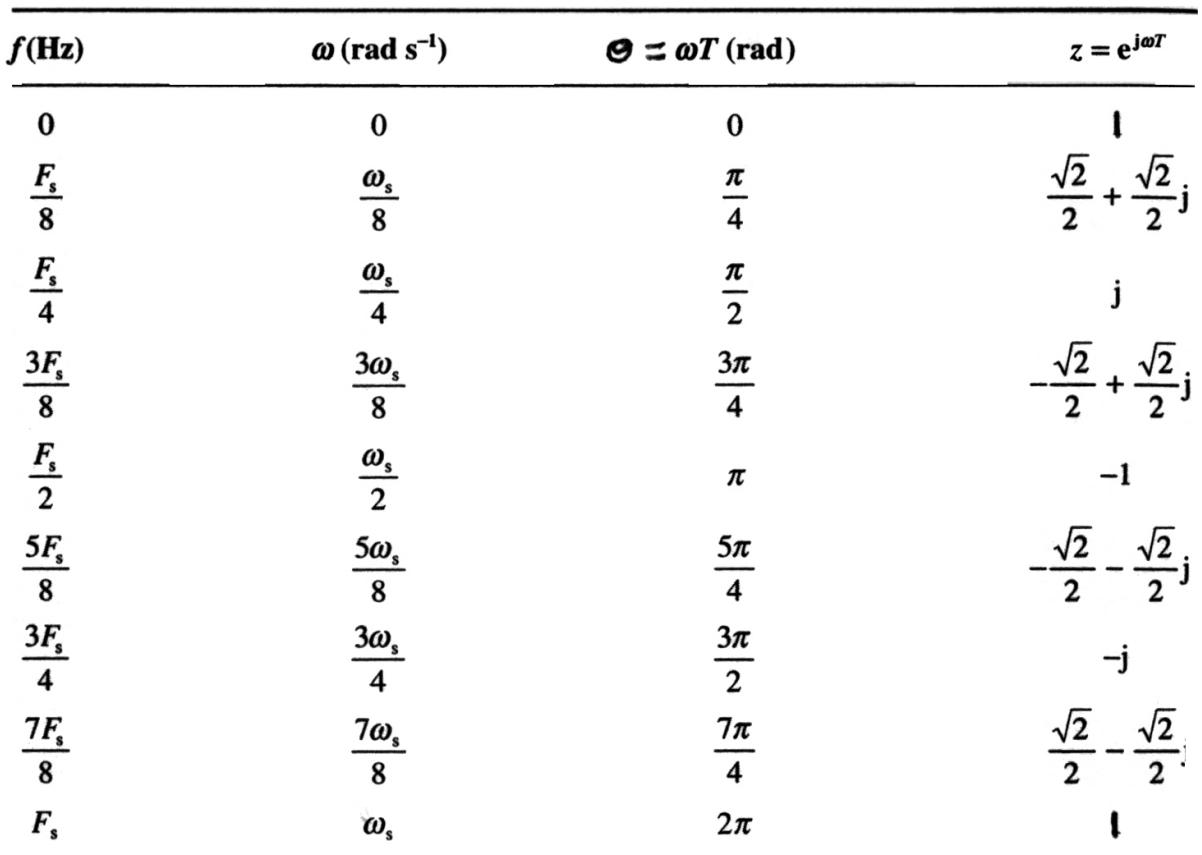

 $F_s = 1/T$  is the sampling frequency in Hz; T is the sampling period;  $\omega_s = 2\pi/T$  is the sampling frequency in rad  $s^{-1}$ . No. E. Nelles Corresponding Co.

Fig: Units of frequency used in discrete-time systems and their relationship to points on the unit circle

• The following figure also makes it clear that the frequency response of a discrete-time system is cyclic.

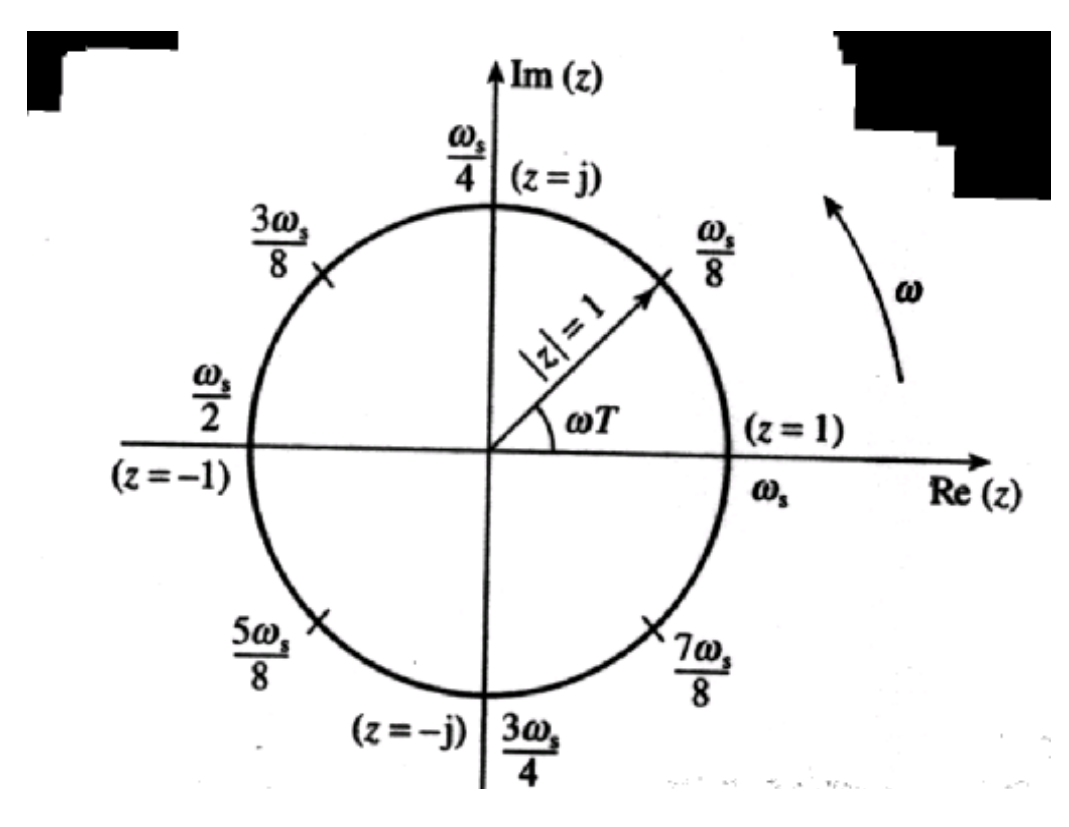

Fig: z-plane unit circle showing critical frequency points

• As we go round the circle one or more revolutions the values of z simply repeat.

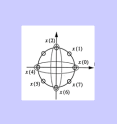

### Example)

Given the frequency response specification for a bandpass discrete-time filter in Hz as

passband  $6-10$  kHz stopbands  $0-4$  kHz and  $12-16$  kHz sampling frequency  $32$  kHz

- (1) express the specifications in normalized frequency,  $f$ ,
- (2) convert the specification from standard units of Hz to rad  $s^{-1}$ , and
- (3) convert the specifications from the units of rad  $s^{-1}$  in part (2) to normalized

frequency,  $\omega$ .<br>Soln)<br>(1) The bandedge frequencies, which are in units of Hz, can be expressed in  $(1)$ normalized form by simply dividing each frequency by the sampling frequency. Thus, the specification in normalized form becomes

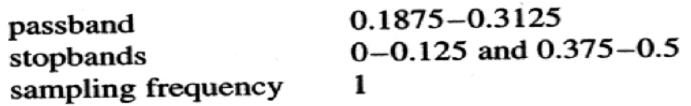

Since  $\omega = 2\pi f$ , each bandedge frequency is simply multiplied by  $2\pi$  to convert  $(2)$ it into rad  $s^{-1}$ . The frequency response specifications now become

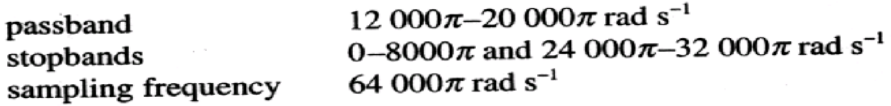

The bandedge frequencies in (2) can be expressed in normalized form by  $(3)$ dividing each frequency by 32 kHz (the sampling frequency), for example

$$
12\ 000\pi \to \frac{12\ 000\pi}{32\ 000} = \frac{3\pi}{8}
$$

Thus the specifications become

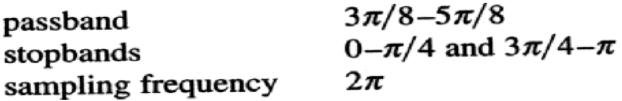

#### **Geometric evaluation of frequency response**:

We have  
\n
$$
H(z) = \frac{K(z - z_1)(z - z_2)...(z - z_N)}{(z - p_1)(z - p_2)...(z - p_N)} = \frac{\prod_{i=1}^N K(z - z_i)}{\prod_{i=1}^N (z - p_i)}
$$
\n(2)

The frequency response is given by

$$
H(e^{j\theta}) = H(e^{j\omega T}) = \frac{\prod_{i=1}^{N} K(e^{j\omega T} - z_i)}{\prod_{i=1}^{N} (e^{j\omega T} - p_i)}
$$
 for  $0 \le \omega \le \omega_s / 2$  (3)

• For a z-transform with only two zeros and two poles, the frequency response is given by

$$
H(e^{j\theta}) = H(e^{j\omega T}) = \frac{K(e^{j\omega T} - z_1)(e^{j\omega T} - z_2)}{(e^{j\omega T} - p_1)(e^{j\omega T} - p_2)} = \frac{KU_1 \angle \theta_1 U_2 \angle \theta_2}{V_1 \angle \phi_1 V_2 \angle \phi_2}
$$
 (4)

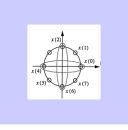

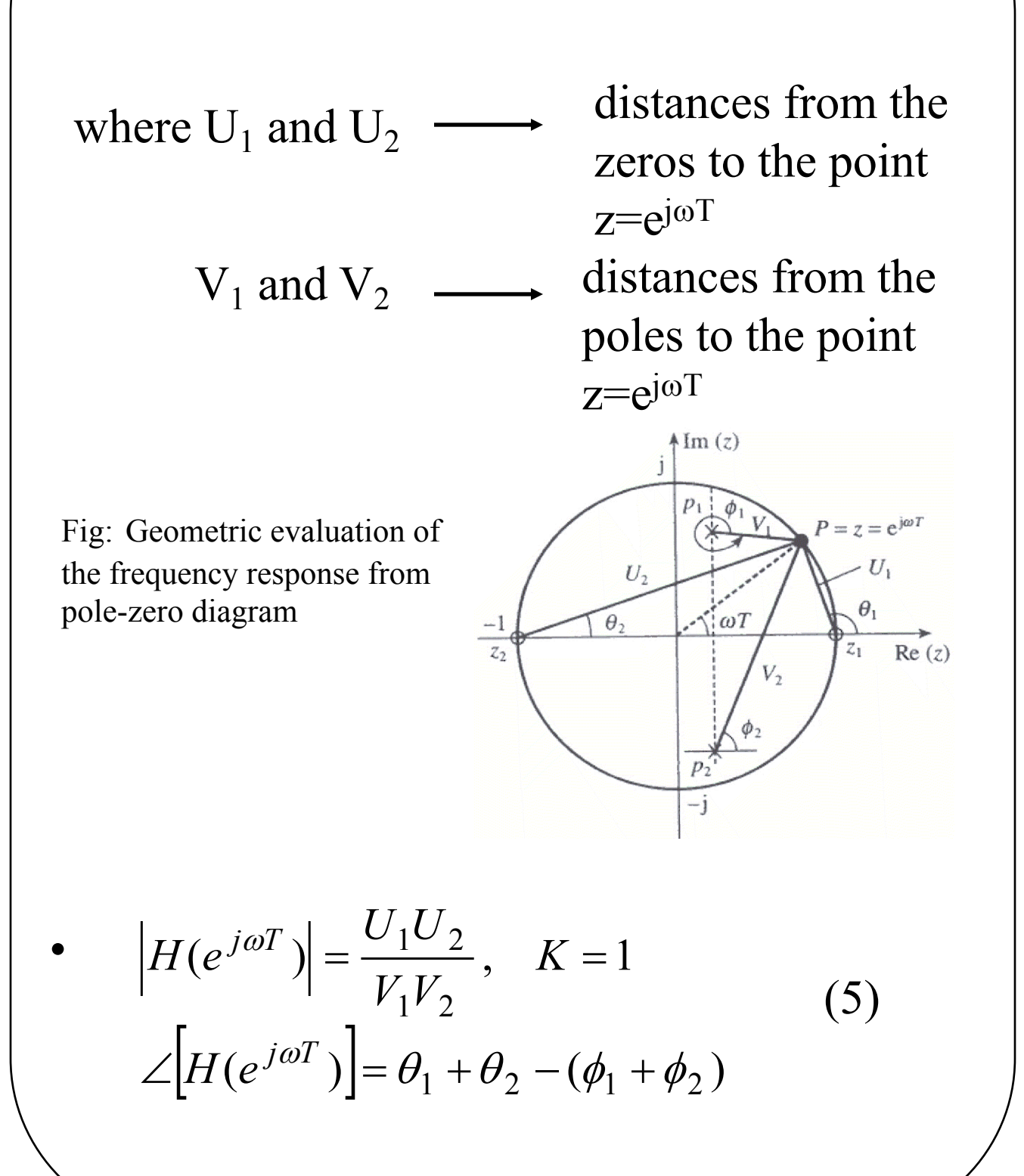

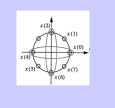

• In general, in the geometric method, the frequency response at a given frequency  $\omega$  (at an angle  $\omega T$ ) is given by

 $\frac{2\epsilon}{\epsilon}\left(\frac{i}{\phi}\right)$ ,  $i = 1,...$  number of zeros,  $j = 1,...$  number of poles Ð  $\frac{\partial^2 i}{\partial^2 j}$ , *i* = 1,... number of zeros, *j U*  $j \leftarrow \varphi_j$  $i^{\mathcal{L} \sigma_i}$  $\phi$  $\theta$ 

**Example**: Determine the frequency response at dc, 1/8, 1/4, 3/8 and 1/2 the sampling frequency of the causal discrete-time system with the following z-transform:

$$
H(z) = \frac{z+1}{z-0.7071}
$$

Soln) H(z) has single pole and single zero. So,

$$
H(e^{j\omega T}) = \frac{U\angle\theta}{V\angle\phi} = \frac{e^{j\omega T} + 1}{e^{j\omega T} - 0.7071} = \frac{1 + \cos(\omega T) + j\sin(\omega T)}{\cos(\omega T) - 0.7071 + j\sin(\omega T)}
$$
(6)  
At dc,  $\omega$ T=0 and the zero and pole vectors to  
the point z=0 are  $2\angle 0^{\circ}$  and  $0.2929\angle 0^{\circ}$ 

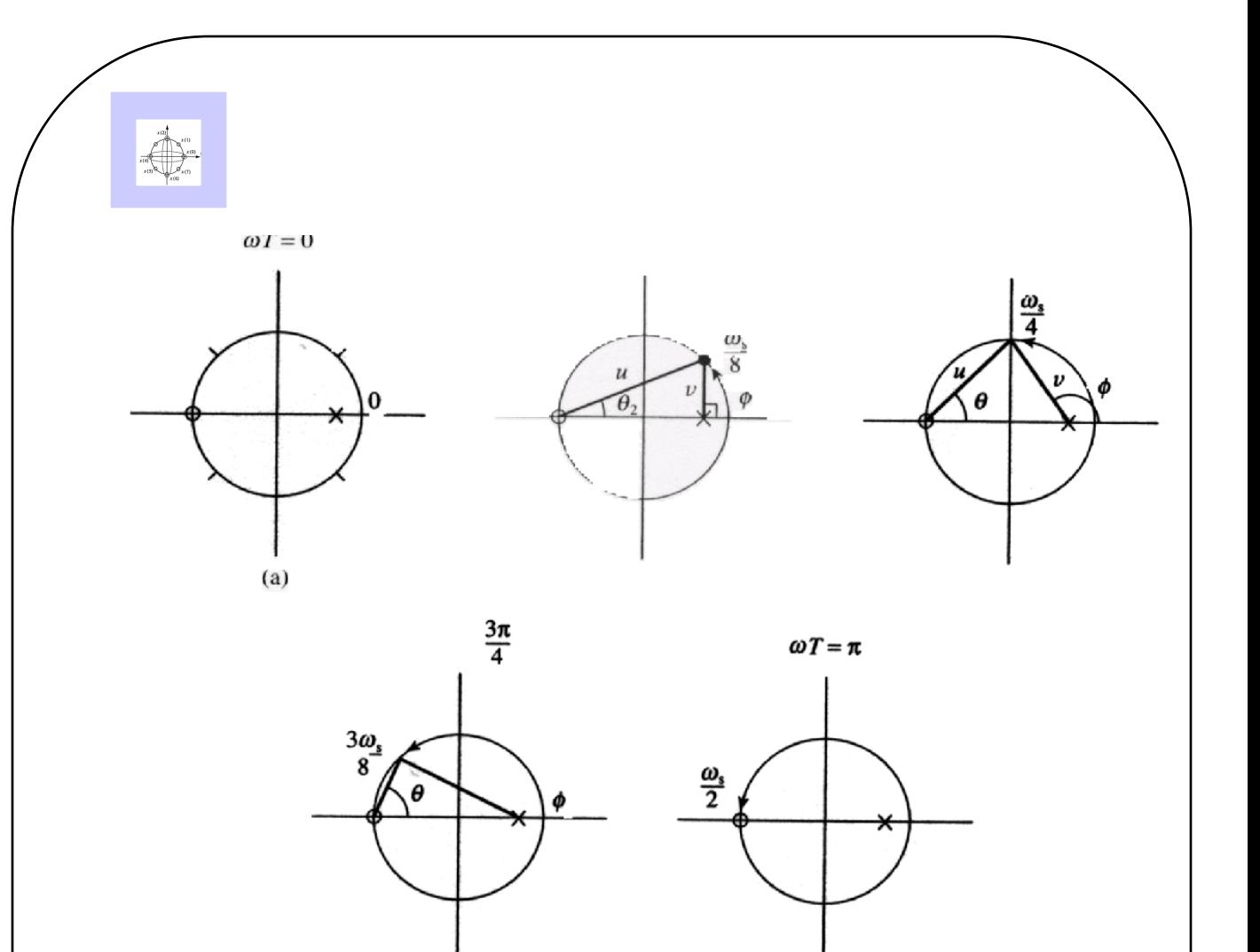

Fig: Frequency response estimation using geometric method and pole-zero diagram

 $H(e^{j\omega T}) = 2 / 0.2929 = 6.828 \angle 0^{\circ}$ Thus the frequency response is given by At  $\omega = \omega_s / 8$ ,  $\omega T = \omega_s / 8 F_s = \pi / 4$ o o o  $2.6131 \angle -67.5$  $0.7071\angle 90$  $=\frac{1.8477\angle{22.5}}{2}$  $\cos(\pi / 4) - 0.7071 + j \sin(\pi / 4)$  $(e^{j\omega T}) = \frac{1 + \cos(\pi / 4) + j \sin(\pi / 4)}{1 - \cos(\pi / 4) + j \sin(\pi / 4)}$  $\frac{22.5}{\angle 90^{\circ}} = 2.6131\angle =\frac{1.8477\angle}{4.000}$  $-0.7071+$  $= \frac{1 + \cos(\pi/4) +}{1 + \cos(\pi/4) + \sin(\pi/4)}$  $\pi$  / 4) – 0. /0 / 1 + 1 sint  $\pi$  $\omega T$  +  $\cos(\pi/4)$  +  $J \sin(\pi$ *j*  $H(e^{j\omega T}) = \frac{1 + \cos(\pi/4) + j}{\sqrt{1 + \cos^2(\pi/4)} + j}$ 

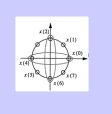

The responses at the remaining frequencies are summarized below:

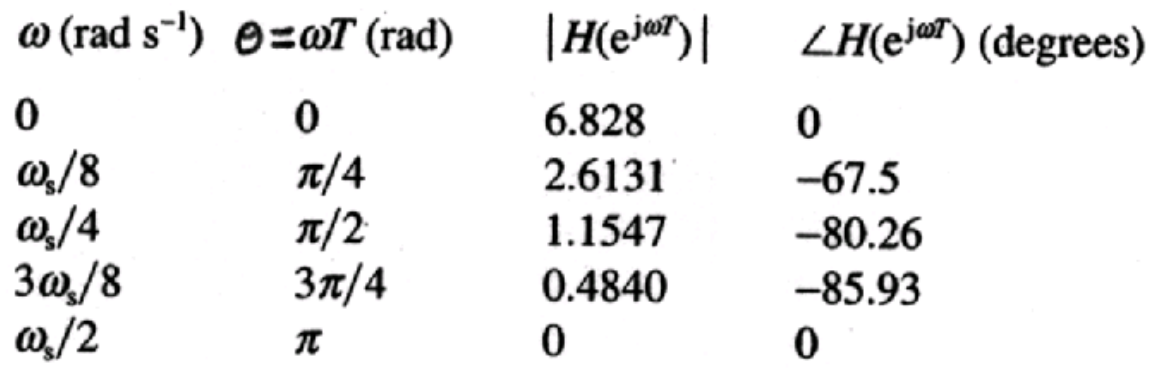

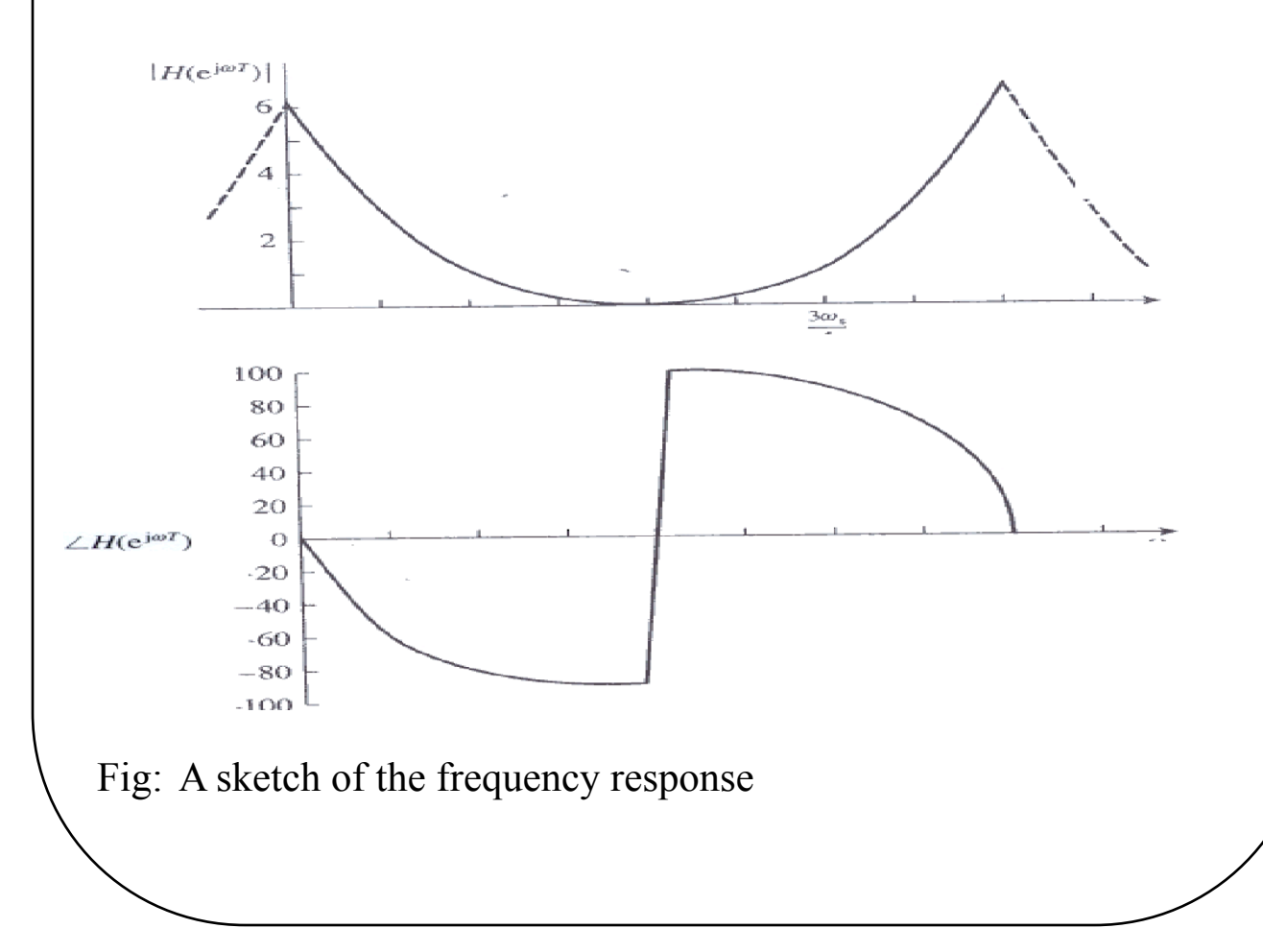

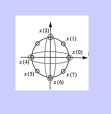

• It is observed that the magnitude response is symmetrical about half the sampling frequency (Nyquist frequency), and the phase response antisymmetrical about the same frequency.

• The frequency response is periodic with a period of  $\omega_{s}$ .

**Example** : The Graphical Design of a Comb filter :

• In medical applications, the 60Hz frequency of the power supply is often "picked up" by the test equipment (EKG recorder)

• Also harmonically related frequencies such as  $f_2 = 2x60 = 120$ Hz, and  $f_3 = 3x60 = 180$  Hz are generated because of non-linear phenomena.

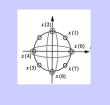

• The object of a digital filter design is to eliminate or suppress these unwanted frequencies which distort or mask up the signals of interest.

Thus the desired response of the filter would be :

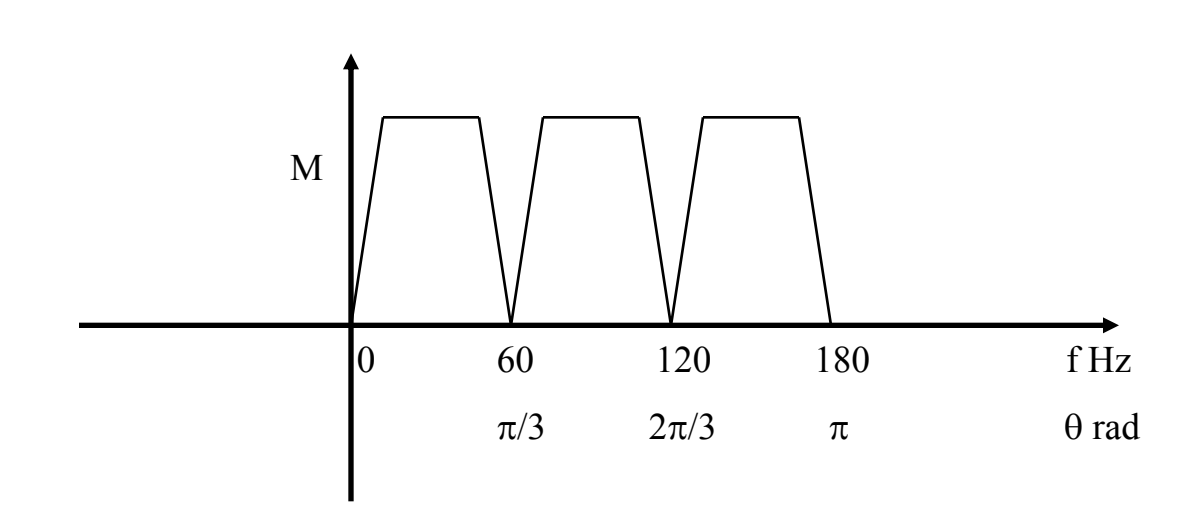

Thus we require a nonrecursive (FIR) comb filter:

Note : Digital Frequencies

Sampling frequency 360 Hz

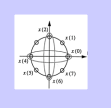

Thus we have :

$$
\theta_1 = \omega_1 T = 2\pi (60)/360 = \pi/3
$$

$$
\theta_2 = \omega_2 T = 2\pi (120)/360 = 2\pi/3
$$

$$
\theta_3=\omega_3T=2\pi(180)/360=\pi
$$

Proposed pole - zero design :

Note :

1.) Complex zeros must occur in conjugate pairs.

2.)  $\theta = 0$  is added to eliminate any DC component in the signal.

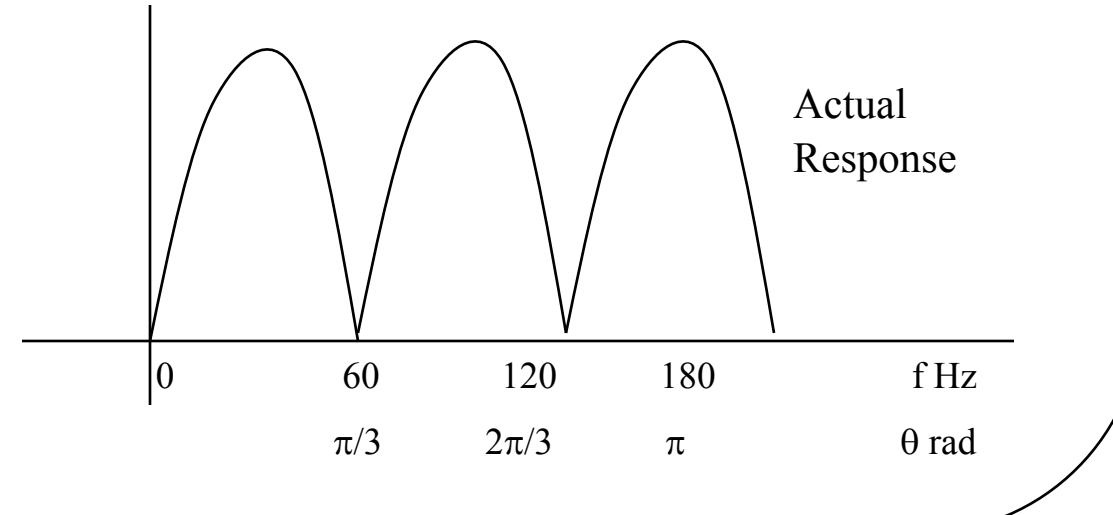

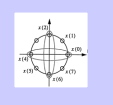

$$
H(z) = (z-1)(z-e^{j\frac{\pi}{3}})(z-e^{j\frac{2\pi}{3}})(z-e^{j\pi})(z-e^{j\frac{4\pi}{3}})(z-e^{j\frac{5\pi}{3}})
$$
  

$$
H(z) = z^6 - 1
$$

Implies :

 $y[n] = x[n+6] - x[n]$ 

But the above obtained filter is non-causal !! To make it causal filter we place six poles at  $z = 0$ .

$$
H(z) = \frac{z^6 - 1}{z^6}
$$
  

$$
\therefore \Rightarrow H(z) = (1 - z^{-6})
$$

Thus the required causal FIR comb filter is:

$$
y[n] = x[n] - x[n-6]
$$

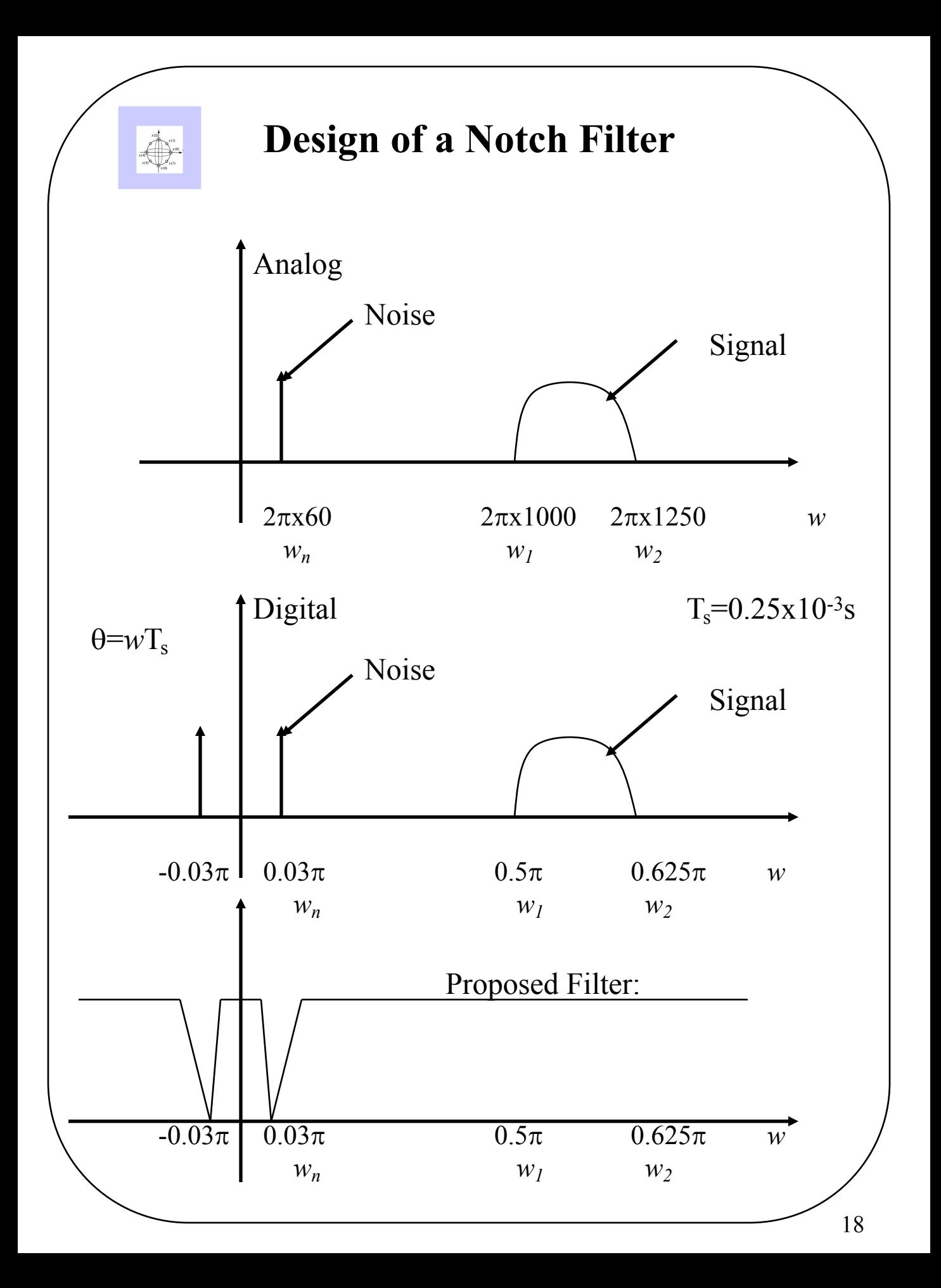

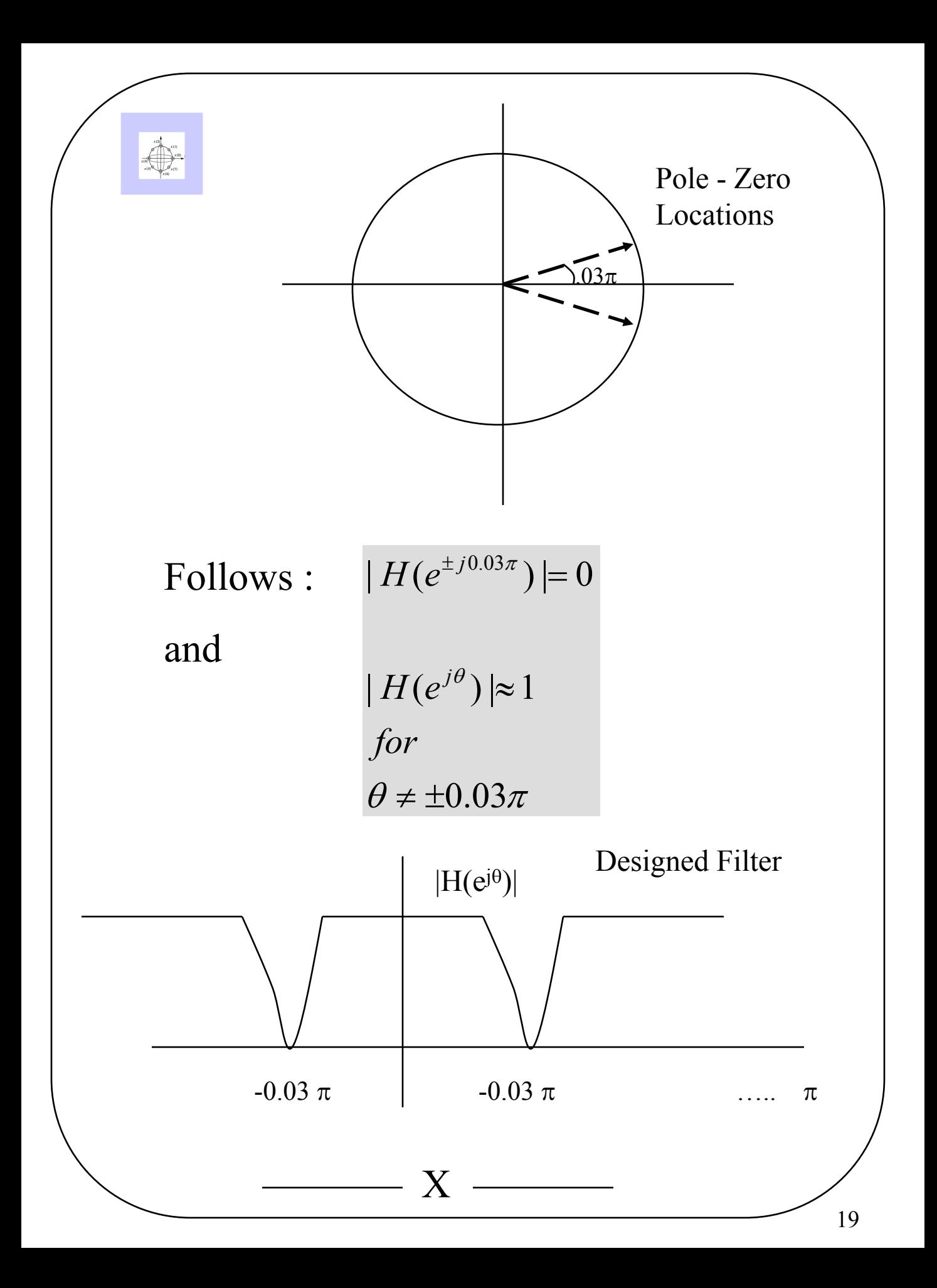

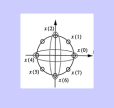

**Sinusoidal Steady state response of discrete time systems** :

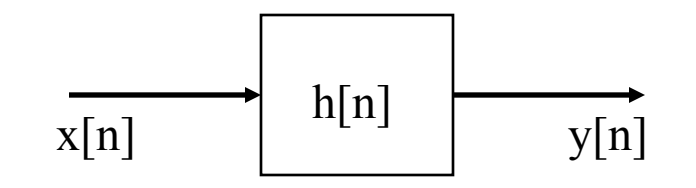

Convolution : 
$$
y[n] = \sum_{m=-\infty}^{\infty} h[m]x[n-m]
$$

Input  $x[n]$ : Complex exponential  $e^{jn\theta}$ 

Output :

$$
y_{ss}[n] = \sum_{m=-\infty}^{\infty} h[m] e^{j\theta(n-m)}
$$
  
\n
$$
y_{ss}[n] = \sum_{m=-\infty}^{\infty} h[m] e^{j\theta n} e^{-j\theta m}
$$
  
\n
$$
y_{ss}[n] = H(e^{j\theta}) e^{j\theta n}
$$
  
\nWhere:  
\n
$$
H(e^{j\theta}) = \sum_{m=-\infty}^{\infty} h[m] e^{-j\theta m}
$$

**Note:**  $\theta = wT$  (rad)

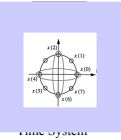

$$
H(e^{j\theta}) = \sum_{m=-\infty}^{\infty} h[m].e^{-j\theta m}
$$

 $H(e^{j\theta})$  is the frequency response function.

Example : 
$$
h[n] = \delta[n] + \delta[n-1]
$$
  
H(e<sup>jθ</sup>) = 1 + e<sup>-jθ</sup>

Now consider the input to the system to be :

$$
x[n] = 1 + 10\cos(\frac{n\pi}{10})
$$

Re-writing the input in terms of complex exponentials:

$$
x[n] = 1 \cdot e^{j0n} + 5e^{j\frac{n\pi}{10}} + 5e^{-j\frac{n\pi}{10}}
$$

$$
-\infty \le n \le \infty
$$

$$
x[n] = x_1[n] + x_2[n] + x_3[n]
$$

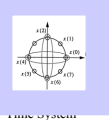

Using the Superposition principle : We have :

 $(e^{j\theta_3}) = H(e^{-j\frac{\pi}{10}}) = 1 + e^{j\frac{\pi}{10}} = 1.97e^{j0.16}$  $(e^{j\theta_2}) = H(e^{j\frac{\pi}{10}}) = 1 + e^{-j\frac{\pi}{10}} = 1.97e^{-j0.16}$  $H(e^{j\theta_1}) = H(e^{j0}) = 1 + e^{-j0} = 2$  $[n] = H(e^{j\theta_1})c_1e^{j\theta_1} + H(e^{j\theta_2})c_2e^{j\theta_2} + H(e^{j\theta_3})c_3e^{j\theta_3}$ : *Where*  $y_{ss}[n] = H(e^{j\theta_1})c_1e^{j\theta_1} + H(e^{j\theta_2})c_2e^{j\theta_2} + H(e^{j\theta_3})c_3e^{j\theta_3}$  $H(e^{j\theta_3}) = H(e^{-j10}) = 1 + e^{-j10} = 1.97e$  $H(e^{j\theta_2}) = H(e^{j10}) = 1 + e^{-j10} = 1.97e$  $-j\frac{\pi}{10}$   $j\frac{\pi}{10}$  $\frac{\pi}{10}$  - 1 |  $e^{-j\frac{\pi}{10}}$  - 1 07 $e^{-}$  $\theta$  $\theta$ We have  $c_1 = 1$ ,  $c_2 = 5$ ,  $c_3 = 5$  $[n] = 2 + 5(1.97)$  $[n] = \sum H(e^{j\theta k})$  $\left(\frac{m}{10} - 0.16\right)$   $\rightarrow$   $\frac{-j(\frac{m}{10} - 0.16)}{10}$ 3 1 ú  $\rfloor$  $e^{j(\frac{n\pi}{10}-0.16)}+e^{-j(\frac{n\pi}{10}-0.16)}$  $\lfloor$  $\mathbf{r}$  $= 2 + 5(1.97) e^{-10}$ =  $\frac{\pi}{2}$ –0.16) –  $j(\frac{n\pi}{10})$ =  $y_{ss}[n] = \sum H(e^{j\theta k})c_k e^{j\theta_k n}$  $y_{ss}[n] = 2 + 5(1.97) e^{-(10.61)} + e$  $j(\frac{n\pi}{4.8} - 0.16)$   $-j(\frac{n\pi}{4.8})$ *ss k k j k ss k*

 $[n] = 2 + 19.7 \cos(\frac{n\pi}{10} - 0.16)$  $y_{ss}[n]$ 

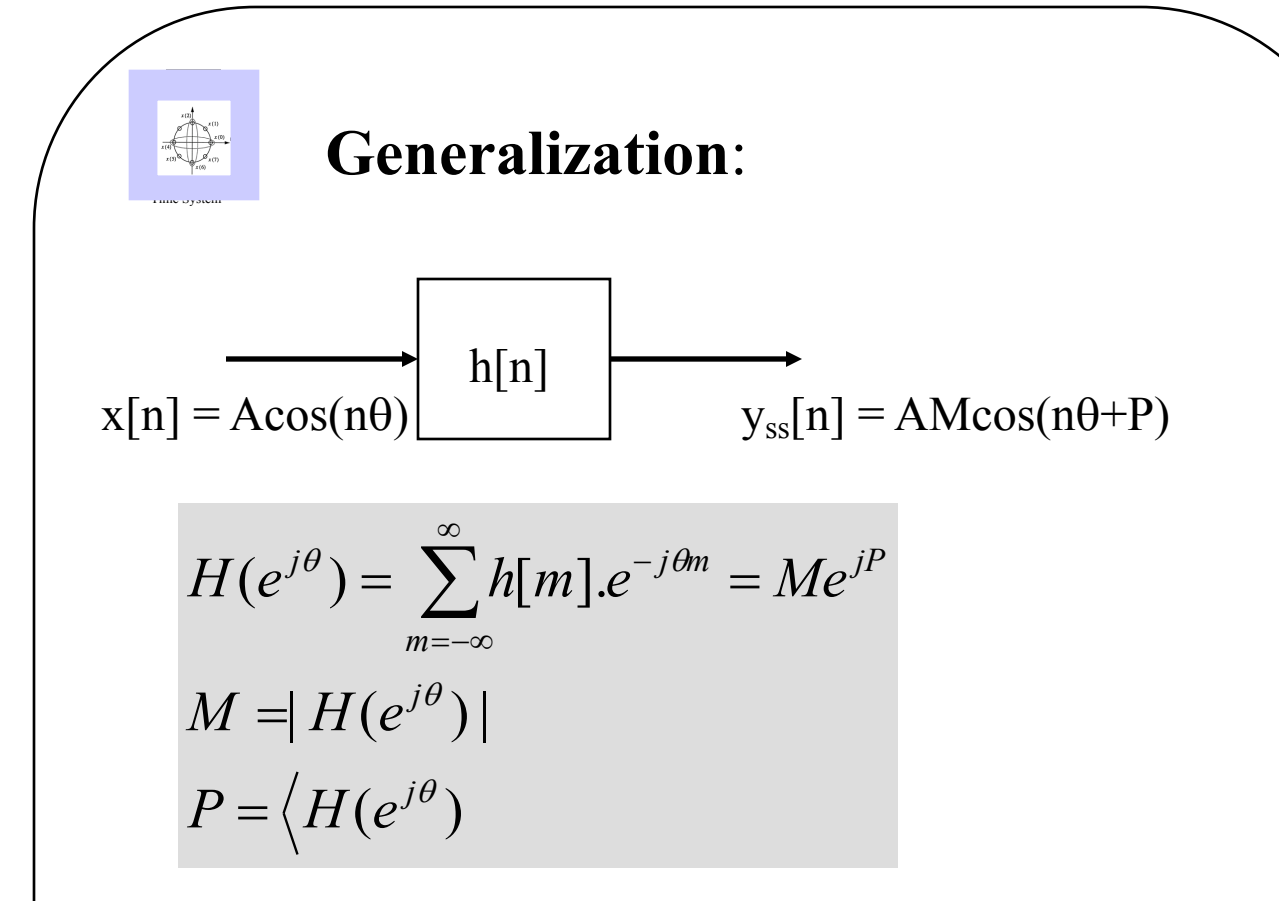

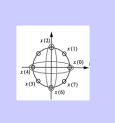

Example :

$$
h[n] = 2\delta[n] - 3\delta[n-1] + 4\delta[n-2]
$$
  
\n
$$
H(z) = 2 - 3z^{-1} + 4z^{-2}
$$
  
\n
$$
H(e^{j\theta}) = 2 - 3e^{-j\theta} + 4e^{-j2\theta}
$$
  
\n**Example:**  
\n
$$
y[n] + 0.25y[n-4] = x[n] - x[n-2]
$$
  
\n
$$
H(z) = \frac{z^{2}(z^{2} - 1)}{z^{4} + 0.25}
$$
  
\nFilter Poles:  
\n
$$
z^{4} = -0.25
$$
  
\n
$$
z^{4} = 0.25e^{j(\pi + m2\pi)}
$$
  
\n
$$
(z^{4})^{\frac{1}{4}} = (0.25)^{\frac{1}{4}}e^{j(\pi + m2\pi)/4}
$$
  
\nPoles are:  
\n
$$
p_{1} = 0.707e^{j\pi/4}
$$
  
\n
$$
p_{2} = 0.707e^{j3\pi/4}
$$
  
\n
$$
p_{3} = 0.707e^{j7\pi/4}
$$
  
\nFilter is stable:  
\n
$$
H(e^{j\theta}) = \frac{e^{j2\theta}(e^{j2\theta} - 1)}{e^{j4\theta} + 0.25}
$$

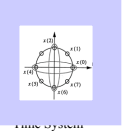

*Only Stable systems have Sinusoidal Steady State Response*.  $\overline{X(z)}$   $\rightarrow$  H(z)  $\overline{Y(z)}$  $Y(z) = H(z)X(z)$  $j\theta$  *g*  $\theta$  *g*<sup>-j $\theta$ </sup> *in*  $z - e$ *C*  $z - e$ *C*  $z - p$  $C_2^2$  $z - p$  $Y(z) = \frac{C_1 z}{z} + \frac{C_2 z}{z} + \frac{C_{in}}{z} + \frac{C_{in}}{z}$  $= \frac{C_1 z}{z-p_1} + \frac{C_2 z}{z-p_2} + \frac{C_{in}}{z-e^{j\theta}} + \frac{C_{in}}{z-e^{-j\theta}}$ \* 2 2 1  $(z) = \frac{C_1}{1}$ Sinusoidal Input  $y[n] = C_1 P_1^{n} + C_2 P_2^{n} + C_{in} e^{j\theta n} + C_{in}^{*} e^{j\theta n}$ System Poles Input Poles  $y[n] = y_{ss}[n] = C_{in}e^{j\theta n} + C^*_{in}e^{-j\theta n}$ if  $|P_i|$  < 1 (stable)

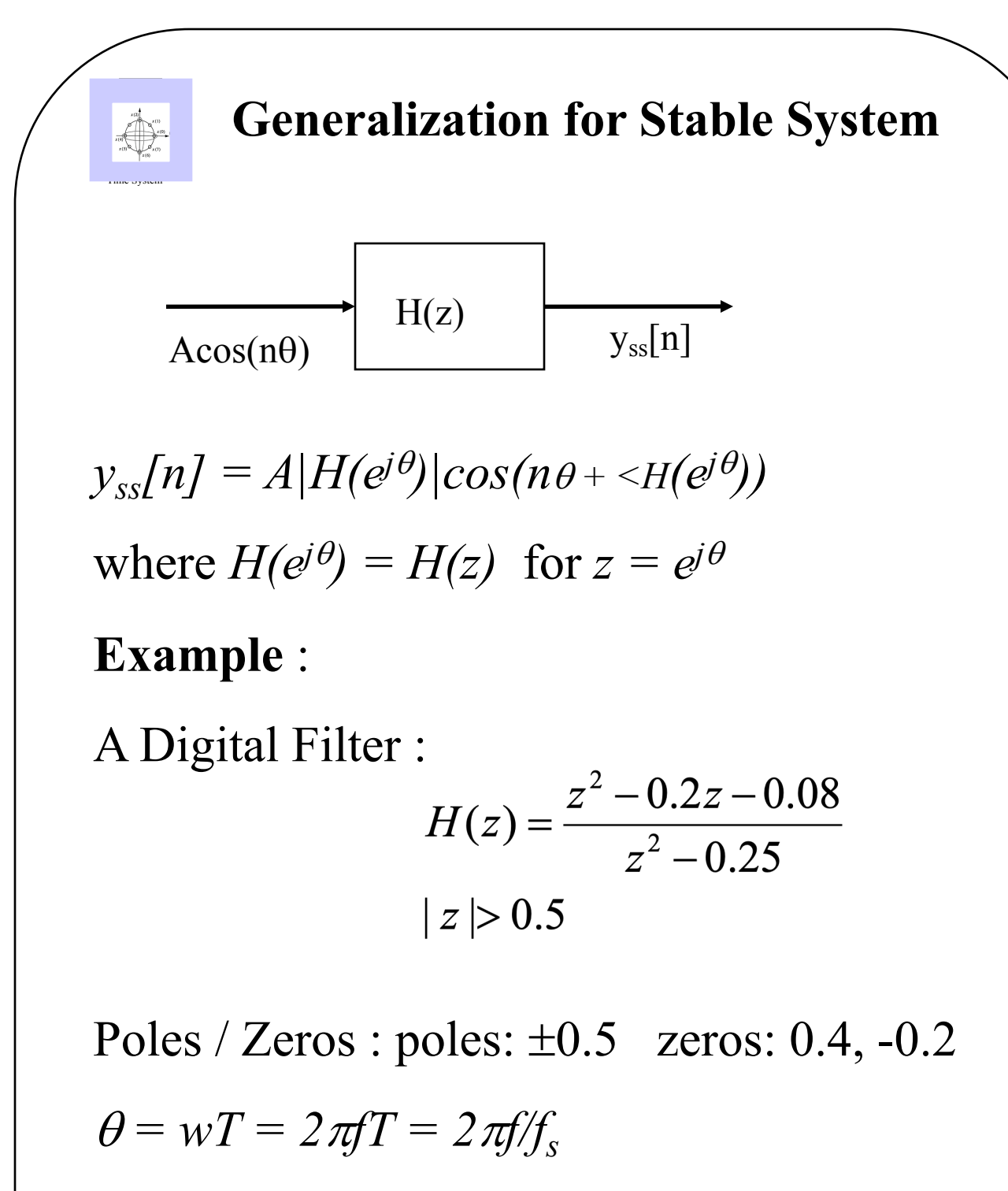

if  $f = f\sqrt{4}$ ,  $\theta = \pi/2$  $H(e^{j\pi/2}) = H(j) = 0.88e^{j0.18}$ 

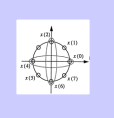

## **A Typical Signal Processing Example** :

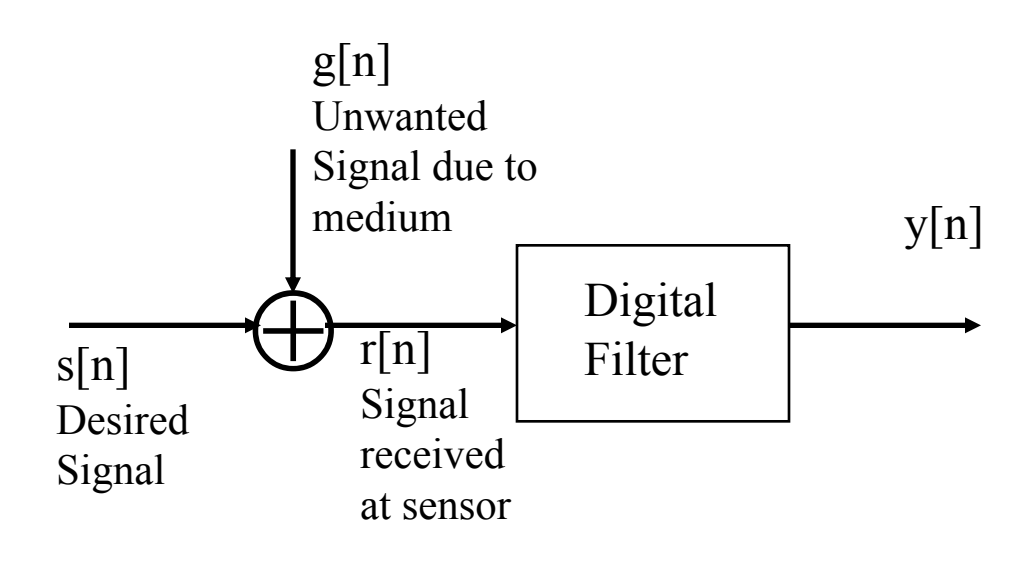

- The purpose of designing a digital filter is to minimize the effect of the unwanted signal or to completely eliminate it from  $y[n]$ .
- Specify for illustration :  $s[n] = A\cos(n\theta) = 10\cos(\pi n/20)$  $g[n] = B\cos(10\theta n + \phi) = 4\cos(\pi n/2 + \pi/6)$  $r[n] = 10\cos(\pi n/20) + 4\cos(\pi n/2 + \pi/6)$

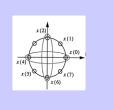

Propose :  $y[n] = r[n] + 0.9r[n-2]$ Then :  $H(e^{j\theta}) = 1 + 0.9e^{-j2\theta}$  $H(z) = 1 + 0.9z^{-2}$ By Superposition :

For an Input of :

$$
r[n] = 10 \cos(\frac{\pi n}{20})
$$
  
\n
$$
H(e^{j\frac{\pi}{20}}) = 1 + 0.9e^{-j\frac{\pi}{10}} = 1.88e^{-j0.15}
$$
  
\n
$$
y_{1ss}[n] = 18.8 \cos(\frac{\pi n}{20} - 0.15)
$$

For an input of :  
\n
$$
r[n] = 4 \cos(\frac{\pi n}{2} + \frac{\pi}{6})
$$
\n
$$
H(e^{\frac{j\pi}{2}}) = 0.1e^{j0}
$$
\n
$$
y_{1ss}[n] = 0.4 \cos(\frac{\pi n}{2} + \frac{\pi}{6})
$$

.: 
$$
\Rightarrow
$$
  
\n $y_{ss}[n] = 18.8 \cos(\frac{\pi n}{20} - 0.15) + 0.4 \cos(\frac{\pi n}{2} + \frac{\pi}{6})$   
\nNotes:

1.) Desired Signal is amplified by a factor of 1.88 when passed through the filter.

2.) Filter response :

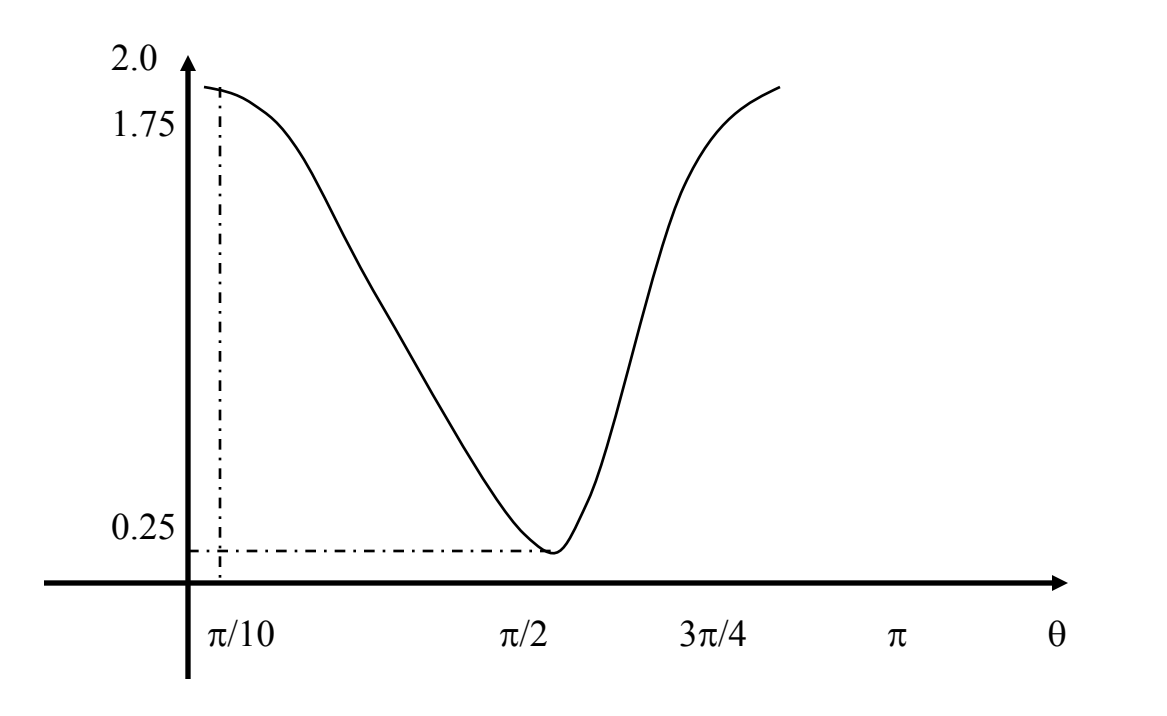

3.) Sketch the Pole zero locations of the filter.